**请高手!谢谢!-股识吧**

 $\ddot{10}$  $10 \hspace{1.5cm} 20$ 

在旁边指导.

**指南针自选股买卖点怎么看——怎样看股票的买卖点呢?**

macd kdj

F6 -- -- -- 1

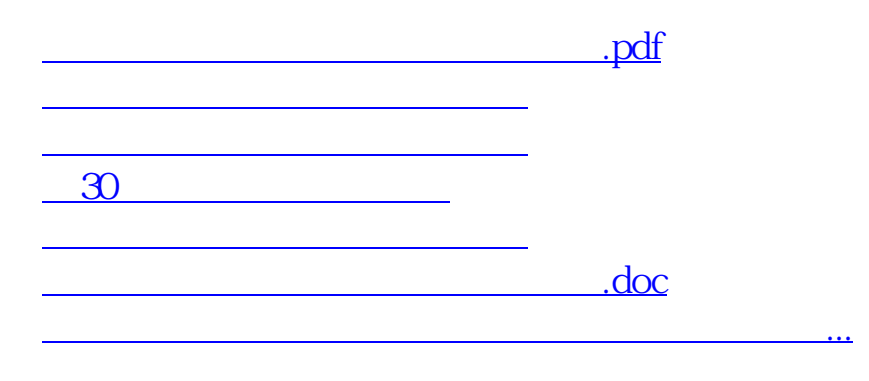

<https://www.gupiaozhishiba.com/book/22945492.html>